# **EKONOMISK PLAN** FÖR BOSTADSRÄTTSFÖRENINGEN EBBAS TRÄDGÅRDAR

VÄXJÖ KOMMUN

ORG NR: 769638-4093

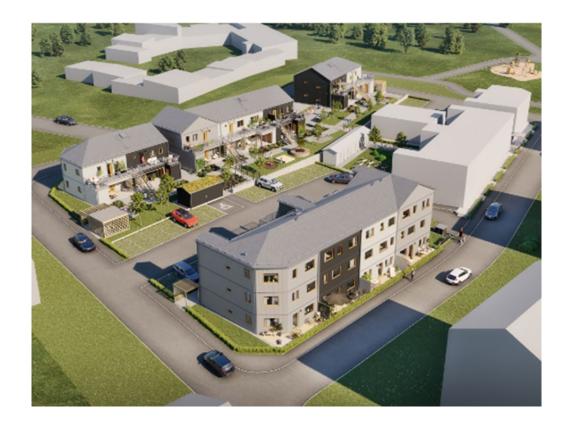

Bilden är en illustration som kan avvika från avtalat utförande

# INNEHÅLLSFÖRTECKNING

# Denna ekonomiska plan har upprättats med följande rubriker:

| A   | Allmänna förutsättningar                                                             | sid 3   |
|-----|--------------------------------------------------------------------------------------|---------|
| В   | Beskrivning av fastigheten                                                           | sid 4-5 |
| C   | Beräknade kostnader för föreningens fastighetsförvärv                                | sid 6   |
| D   | Finansieringsplan                                                                    | sid 6   |
| E   | Beräkning av föreningens årliga kostnader/utbetalningar,<br>Nyckeltal                | sid 7-9 |
| F,G | Beräkning av föreningens årliga inbetalningar samt föreningens insatser och avgifter | sid 10  |
| Н   | Ekonomisk prognos                                                                    | sid 11  |
| I   | Känslighetsanalys                                                                    | sid 12  |
| J   | Särskilda förhållanden                                                               | sid 13  |

Bilaga Enligt bostadsrättslagen föreskrivet intyg

#### ALLMÄNNA FÖRUTSÄTTNINGAR A

Bostadsrättsföreningen Ebbas Trädgårdar, org. nr. 769638-4093, i Växjö kommun som registrerats hos Bolagsverket 2020-02-13 har till ändamål att främja medlemmarnas ekonomiska intressen genom att i föreningens hus upplåta bostadslägenheter under nyttjanderätt och utan tidsbegränsning. Upplåtelsen får även omfatta mark som ligger i anslutning till föreningens hus, om marken skall användas som komplement till bostadslägenhet.

Föreningen uppför 26st bostadsrättslägenheter i form av flerbostadshus i 2-och 3-plan. Varje lägenhet har även tillhörande förråd. Byggplatsarbetena för projektet startades under Q3 2021. Inflyttning i lägenheterna beräknas ske under mars 2023. Upplåtelse beräknas ske under februari 2023.

I enlighet med vad som stadgas i 3 kap 1 § bostadsrättslagen har styrelsen upprättat följande ekonomiska plan för föreningens verksamhet.

Beräkningen av föreningens årliga kapitalkostnader och driftskostnader etc. grundar sig på vid tiden för ekonomiska planens upprättande kända förhållanden.

Enligt entreprenadkontrakt som är tecknat genomförs byggnadsprojektet som totalentreprenad av OBOS Bostadsutveckling AB.

Enligt entreprenadkontraktet svarar OBOS Bostadsutveckling AB under 6 månader efter avräkningsdagen för kostnaderna för de bostadsrätter som eventuellt är osålda. OBOS Bostadsutveckling AB köper därefter de osålda bostadsrätterna.

Fastigheten har förvärvats genom köp av aktiebolag. Köpeskillingen för aktiebolaget (aktier) motsvarar fastighetens marknadsvärde utan reduktion för latent skatteskuld. Fastigheten har därefter, genom underprisöverlåtelse, överförts till bostadsrättsföreningen för en köpeskilling motsvarande fastighetens, i aktiebolaget, bokförda värde tillika skattemässigt värde. Därefter likvideras bolaget genom OBOS Bostadsutveckling AB:s försorg och byggnaderna färdigställs av bostadsrättsföreningen på avtal i enlighet med den ekonomiska planen. Transaktionerna innebär att det uppstår en latent skatt. Skatten blir aktuell att betala bara om föreningen ändrar syfte och säljer sina fastigheter. Bokföringsmässigt värderas därför skatten till 0 kr. Den idag bedömda latenta skatten uppskattas till ca 1,44 MSEK.

Säkerhet för föreningens skyldighet att återbetala insatser lämnas i form av insatsgarantiförsäkring utställd av Gar-Bo Försäkring AB. För entreprenaden gäller entreprenadsäkerhetsförsäkring utställd av Gar-Bo Försäkring AB.

Föreningen kommer att teckna fullvärdesförsäkring av dess fastigheter med bostadsrättstillägg för medlemmar.

# B BESKRIVNING AV FASTIGHETEN

Fastighetsbeteckningar: Hektaret 1 i Växjö kommun, innehas med äganderätt

Adress: Högövägen 2–4 och Kärvevägen 1–3, 352 58 Växjö

Fastighetens areal: Totalt 3 109 kvm

Bostadsarea: 1 583 kvm, uppmätt på ritning

Bygglov: Beviljat 2020-10-13

Bebyggelsen utgörs av fyra flerbostadshus, innehållande totalt 26 lägenheter och komplementbyggnad i form av teknikhus.

# Tomtmark/trädgård

Till varje lägenhet ingår i upplåtelsen uteplats/uteplatser eller uteplats på loftgång. Utförande enligt särskild ritning. Det åvilar respektive bostadsrättsinnehavare att ansvara för skötsel och underhåll av uteplatser och övriga ytor inom den upplåtna marken. Innegården är en gemensamhetsanläggning som delas med Brf Elins Trädgårdar.

# Parkering, förvaring, avfallshantering, gemensamma ytor

Parkeringsmöjligheter finns på gemensam parkeringsyta. Till varje lägenhet finns förråd. Avfallshantering sker vid gemensamma stationer.

# Gemensamhetsanläggning

Föreningen kommer att ingå i en gemensamhetsanläggning gällande gård med erforderliga gångvägar, parkeringar med erforderliga körvägar, gräsytor, planteringar, belysning, sophantering, gemensamma ytor för odlingsmöjligheter samt lek och umgänge.

# Kortfattad byggnadsbeskrivning

Antal våningar

Grundläggning Betongplatta på mark

Prefabricerade volymbyggda träelement Stomme Prefabricerade volymbyggda träelement Bjälklag

Yttertak Fackverkstakstolar, Plåttak

Stående panel Fasad Dörrsnickerier Entrédörr

Fönster Aluminiumklädda träfönster av fabrikat Elitfönster.

Innerväggar i lägenhet Träreglar och gipsskivor

Inredning från HTH. Vitvaror: Fabrikat Siemens. Kök

Uppvärmningssystem Fjärrvärme. Vattenburen golvvärme på bottenvåning, radiatorer på

plan 2 och 3.

Ventilation FTX

Lägenheten är ansluten till fiber TV/data/tele

Förråd

Grundläggning Betongplatta på mark

Prefabricerade volymbyggda träelement, isolerade. Yttervägg

Plåt alternativt loftgång med tät gummiduk Yttertak

Golv Betong

# Kortfattad rumsbeskrivning

| Rum            | Golv    | Väggar        | Tak        |
|----------------|---------|---------------|------------|
| Entré, kapprum | Klinker | Vitmålad gips | Gipsplank  |
| Kök            | Ekgolv  | Vitmålad gips | Gipsplank  |
| WC/D/tvätt     | Klinker | Kakel         | Akustiktak |
| Vardagsrum     | Ekgolv  | Vitmålad gips | Gipsplank  |
| Sovrum         | Ekgolv  | Vitmålad gips | Gipsplank  |
|                |         |               |            |

#### BERÄKNADE KOSTNADER FÖR FÖRENINGENS FASTIGHETSFÖRVÄRV $\mathbf{C}$

Anskaffningskostnad för föreningens fastigheter, som skett genom köp av aktiebolaget Ebbas Trädgårdar mark i Växjö AB

10 300 000 kr

Entreprenadkontrakt med OBOS Bostadsutveckling AB (inklusive entreprenadkostnad, anslutningsavgifter, bygglov, kontroll, besiktning, konsulter, räntor, lagfart, försäljningskostnad, övriga bankkostnader, inteckningskostnad och moms) samt 130 000 kr i föreningens kassa på avräkningsdagen

57 550 000 kr

# Beräknad anskaffningskostnad

67 850 000 kr

Fastighetsskatt till och med fastställt värdeår ingår i entreprenaden.

#### D **FINANSIERINGSPLAN**

Specifikation över lån och insatser som beräknas kunna upptas för föreningens finansiering.

Fastighetslån totalt

Fördelning, amortering och räntor enligt punkt E

44 896 500 kr Insatser

# Summa beräknad finansiering

67 850 000 kr

22 953 500 kr

Pantbrev i fastigheten ligger som säkerhet för fastighetslånen. Föreningen tecknar fullvärdesförsäkring av dess fastigheter.

#### FÖRENINGENS ÅRLIGA UTBETALNINGAR OCH FOND- $\mathbf{E}$ AVSÄTTNINGAR

|                                             |               |           |           |         |          |                 |               | Summa     |
|---------------------------------------------|---------------|-----------|-----------|---------|----------|-----------------|---------------|-----------|
| Lån                                         | Belopp kronor | Löptid år | Bindn.tid | Ränta % | Amorteri | g Ränta kronor  | Amort kronor  | kronor    |
| Bottenlån med säkerhet i fastigheten        | 7 651 000     | 120       | 3 mån     | 4,26    | rak 120  | år 325 933      | 63 758        | 389 691   |
| 9                                           |               |           |           | , -     |          |                 |               |           |
| Bottenlån med säkerhet i fastigheten        | 7 651 000     | 120       | 3 år      | 4,36    | rak 120  | år 333 584      | 63 758        | 397 342   |
| Bottenlån med säkerhet i fastigheten        | 7 651 500     | 120       | 5 år      | 4,11    | rak 120  | år 314 477      | 63 763        | 378 240   |
| Summa lån                                   | 22 953 500    |           | snitt     | 4,24%   |          | 973 994         | 191 279       | 1 165 273 |
| Insatser (och ev upplåtelseavgifter)        | 44 896 500    |           |           |         |          |                 |               |           |
| Föreningens projektkostnad                  | 67 850 000    |           |           |         |          |                 |               |           |
| Kapitalutgifter                             |               |           |           |         |          | 973 994         | 191 279       | 1 165 273 |
| Driftskostnader, föreningens gemensamma     |               |           |           |         |          |                 | 232 kr/m2 BOA | 367 000   |
| Fondavsättning, yttre fastighetsunderhåll   |               |           |           |         |          | 40  kr/m 2  BOA | 63 000        |           |
| Värme/varmvatten                            |               |           |           |         |          |                 | 60 kr/m2 BOA  | 95 000    |
| Summa års utbetalningar och fondavs ättning | ar            |           |           |         |          | ·               |               | 1 690 273 |

| Beräkningarna baseras på första året efter investeringslånets utbetal | lning.        |
|-----------------------------------------------------------------------|---------------|
| Ränteutgift för totalt lån om 22 953 500 kr                           | <u>kronor</u> |
| Snittränta, 4,24 %                                                    | 973 994       |
| Amortering 120 år                                                     | 191 279       |
| Beräknad kapitalutgift år 1                                           | 1 165 273     |
| Driftkostnader och övriga kostnader                                   | 367 000       |
| Avsättning till fond för fastighetsunderhåll (40 kr/m² BOA)           | 63 000        |
| Värme/varmvatten                                                      | 95 000        |
| Fastighetsavgift (utgår ej de 15 första kalenderåren)                 | 0             |
| År 16 beräknas fastighetsavgiften till 53 000 kr                      |               |
| Summa beräknade årliga utbetalningar och fondavsättningar             |               |
| totalt år 1                                                           | 1 690 273     |

Föreningen beräknas vid övertagandet ha en likviditet på 130 000 kr. Räntan beräknas som av bankens offererade ränta + räntereserv. Räntan och amorteringen är redovisad med solifast offert daterad 2023-01-12 som grund och med ett påslag på räntan om 0,5 %-enhet i reserv.

Föreningens styrelse bör placera lånen med olika löptider. Den slutliga placeringen och kapitalkostnaden är dock beroende av hur bostadsrättsföreningens styrelse kommer att bedöma ränteläget vid bindningstidpunkten för den långfristiga placeringen av lånen och det val av bindningstider föreningens styrelse därmed gör. Föreningen kan välja att inte binda större delar av lånet på längre tid på grund av det osäkra ränteläget som nu råder.

Gällande redovisningsregler medför att avskrivningar måste ske enligt rak plan på 100-120 år. Avskrivningar kan resultera i ett bokföringsmässigt resultatunderskott, som inte har någon påverkan på föreningens likviditet (kassabehållning) eller ekonomiska hållbarhet, se vidare sid 11.

Avskrivningar har beräknats på summan för byggprojektets uppförande (exklusive markförvärvet) 57 550 000 kr. Beräknad avskrivningsperiod 120 år, eller ca 480 000 kr årligen enligt rak plan. Det åligger föreningens styrelse att självt slutligt bedöma nivån på avskrivningen och att i enlighet med ovan säkerställa att föreningens likviditet är tillräcklig samt att tillräckliga fonderingar görs för framtida underhåll. Styrelsen ska för ändamålet och löpande upprätta en underhållsplan inom ett år efter garantibesiktning. Styrelsen beslutar, inom ramen för god redovisningssed, vilket regelverk föreningen ska tillämpa för avskrivningar.

# Föreningens driftskostnader

|                               | Före ninge ns                                           |
|-------------------------------|---------------------------------------------------------|
|                               | kostnader                                               |
| Driftskostnader               | År 1                                                    |
| Förvaltningskostnader         |                                                         |
| Ekonomisk förvaltning         | 43 000                                                  |
| Teknisk förvaltning           | 25 000                                                  |
| Styrelsearvoden inkl soc kost | 15 000                                                  |
| Revision                      | 20 000                                                  |
| Fastighetsförsäkring          | 23 000                                                  |
|                               |                                                         |
| Förbrukningskostnader         |                                                         |
| Vatten, avlopp                | 76 000                                                  |
| El, gemensam                  | 20 000                                                  |
| Hushållsel                    | Åvilar br-havaren                                       |
| Sophämtning, avfall           | 55 000                                                  |
| IT, kabel-TV, bredband        | Åvilar br-havaren                                       |
|                               |                                                         |
| Skötsel                       |                                                         |
| Fastighetsskötsel             | 50 000                                                  |
| Trädgård, gemensamma ytor     | 25 000                                                  |
| Driftsreserv                  | 15 000                                                  |
|                               |                                                         |
| Summa                         | 367 000                                                 |
| Värme/varmvatten              | 95 000 Schablon faktureras i samband med månadsavgiften |
|                               | •                                                       |
| Totalt                        | 462 000                                                 |
|                               |                                                         |

Föreningens driftkostnader år 1 är beräknade efter kostnadsläge januari 2023.

# Varje bostadsrättshavare

- bör teckna egen hemförsäkring
- ansvarar för skötsel och underhåll av ventilationsanläggning samt framtida utbyte
- ansvarar för skötsel och underhåll av uteplats/uteplatser eller uteplats på loftgång i anslutning till lägenheten
- Betalar värme och varmvatten genom schablonavgift till föreningen
- har eget abonnemang gällande förbrukning av hushållsel, samt avseende data, tele och tv

# Nyckeltal i kr per kvadratmeter BOA (kronor)

(beräknat på en BOA om 1 583 kvm)

| (betakilat pa eli BOA olii 1 363 kvili)      | kr/kvm |
|----------------------------------------------|--------|
| Anskaffningskostnad                          | 42 862 |
| Belåning (slutfinansiering)                  | 14 500 |
| Insats                                       | 28 362 |
| Årsavgift, snitt                             | 1 008  |
| Föreningens driftkostnad                     | 232    |
| Föreningens driftkostnad värme/varmvatten 1) | 60     |
| Lägenhetsinnehavarnas beräknade drift        | 195    |
| Avsättning till yttre underhåll              | 40     |
| Avskrivning byggnader                        | 303    |
| Amortering                                   | 121    |
|                                              |        |

1) Kostnaden för värme/varmvatten som schablon debiteras från föreningen ingår i lägenhetsinnehavarens beräknade drift

# Övriga nyckeltal

| Lån per lägenhet 48 kvm i kr utifrån andelstal  | 733 365   |
|-------------------------------------------------|-----------|
| Lån per lägenhet 68 kvm i kr utifrån andelstal  | 965 365   |
| Lån per lägenhet 72 kvm i kr utifrån andelstal  | 1 011 765 |
| Lån per lägenhet 69 kvm i kr utifrån andelstal  | 976 965   |
| Lån per lägenhet 59 kvm i kr utifrån andelstal  | 860 965   |
| Lån per lägenhet 56 kvm i kr utifrån andelstal  | 826 165   |
| Belåning i förhållande till anskaffningskostnad | 33,8%     |

#### FÖRENINGENS ÅRLIGA INBETALNINGAR $\mathbf{F}$

Beräkningarna baseras på första årets inbetalningar.

<u>kronor</u> Årsavgifter, 26st lägenheter 1 595 273 Värme/varmvatten 95 000

Summar beräknade årliga inbetalningar, totalt år 1

1 690 273

#### REDOVISNING AV FÖRENINGENS INSATSER OCH AVGIFTER $\mathbf{G}$

|         |          |            |        |           |           |         |        |            |         |         | Summa    |
|---------|----------|------------|--------|-----------|-----------|---------|--------|------------|---------|---------|----------|
| Lgh     | Bostads- | Insats     | Insats | Andelstal | Års-      | Månads- | Års-   | Kostnad    | Kostnad | Kostnad | beräknad |
| nr      | area     |            |        |           | avgift    | avgift  | avgift | ber. värme | ber. el | ber. IT | månads   |
|         | $m^2$    | Kr         | kr/m2  | %         | kr/år     | kr/mån  | kr/m2  | kr/mån     | kr/mån  | kr/mån  | kostnad  |
|         |          |            |        |           |           |         |        |            |         |         |          |
| 01-1001 | 69       | 1 950 000  | 28 261 | 4,2563%   | 67 899    | 5 658   | 984    | 345        | 436     | 300     | 6 739    |
| 01-1002 | 48       | 1 395 000  | 29 063 | 3,1950%   | 50 969    | 4 247   | 1 062  | 240        | 303     | 300     | 5 091    |
| 01-1101 | 69       | 1 950 000  | 28 261 | 4,2563%   | 67 899    | 5 658   | 984    | 345        | 436     | 300     | 6 739    |
| 01-1102 | 48       | 1 425 000  | 29 688 | 3,1950%   | 50 969    | 4 247   | 1 062  | 240        | 303     | 300     | 5 091    |
| 02-1001 | 68       | 1 950 000  | 28 676 | 4,2057%   | 67 093    | 5 591   | 987    | 340        | 430     | 300     | 6 661    |
| 02-1002 | 72       | 1 950 000  | 27 083 | 4,4079%   | 70 318    | 5 860   | 977    | 360        | 455     | 300     | 6 975    |
| 02-1003 | 68       | 1 950 000  | 28 676 | 4,2057%   | 67 093    | 5 591   | 987    | 340        | 430     | 300     | 6 661    |
| 02-1101 | 68       | 1 950 000  | 28 676 | 4,2057%   | 67 093    | 5 591   | 987    | 340        | 430     | 300     | 6 661    |
| 02-1102 | 72       | 1 980 000  | 27 500 | 4,4079%   | 70 318    | 5 860   | 977    | 360        | 455     | 300     | 6 975    |
| 02-1003 | 68       | 1 950 000  | 28 676 | 4,2057%   | 67 093    | 5 591   | 987    | 340        | 430     | 300     | 6 661    |
| 03-1001 | 48       | 1 375 000  | 28 646 | 3,1950%   | 50 969    | 4 247   | 1 062  | 240        | 303     | 300     | 5 091    |
| 03-1002 | 69       | 1 895 000  | 27 464 | 4,2563%   | 67 899    | 5 658   | 984    | 345        | 436     | 300     | 6 739    |
| 03-1101 | 48       | 1 375 000  | 28 646 | 3,1950%   | 50 969    | 4 247   | 1 062  | 240        | 303     | 300     | 5 091    |
| 03-1102 | 69       | 1 941 500  | 28 138 | 4,2563%   | 67 899    | 5 658   | 984    | 345        | 436     | 300     | 6 739    |
| 04-1001 | 59       | 1 725 000  | 29 237 | 3,7509%   | 59 837    | 4 986   | 1 014  | 295        | 373     | 300     | 5 954    |
| 04-1002 | 59       | 1 675 000  | 28 390 | 3,7509%   | 59 837    | 4 986   | 1 014  | 295        | 373     | 300     | 5 954    |
| 04-1003 | 59       | 1 675 000  | 28 390 | 3,7509%   | 59 837    | 4 986   | 1 014  | 295        | 373     | 300     | 5 954    |
| 04-1004 | 56       | 1 625 000  | 29 018 | 3,5993%   | 57 419    | 4 785   | 1 025  | 280        | 354     | 300     | 5 719    |
| 04-1101 | 59       | 1 645 000  | 27 881 | 3,7509%   | 59 837    | 4 986   | 1 014  | 295        | 373     | 300     | 5 954    |
| 04-1102 | 59       | 1 625 000  | 27 542 | 3,7509%   | 59 837    | 4 986   | 1 014  | 295        | 373     | 300     | 5 954    |
| 04-1103 | 59       | 1 625 000  | 27 542 | 3,7509%   | 59 837    | 4 986   | 1 014  | 295        | 373     | 300     | 5 954    |
| 04-1104 | 56       | 1 575 000  | 28 125 | 3,5993%   | 57 419    | 4 785   | 1 025  | 280        | 354     | 300     | 5 719    |
| 04-1201 | 59       | 1 695 000  | 28 729 | 3,7509%   | 59 837    | 4 986   | 1 014  | 295        | 373     | 300     | 5 954    |
| 04-1202 | 59       | 1 685 000  | 28 559 | 3,7509%   | 59 837    | 4 986   | 1 014  | 295        | 373     | 300     | 5 954    |
| 04-1203 | 59       | 1 685 000  | 28 559 | 3,7509%   | 59 837    | 4 986   | 1 014  | 295        | 373     | 300     | 5 954    |
| 04-1204 | 56       | 1 625 000  | 29 018 | 3,5993%   | 57 419    | 4 785   | 1 025  | 280        | 354     | 300     | 5 719    |
| BOA     | 1 583    | 44 896 500 |        | 100,00%   | 1 595 273 |         |        |            |         |         |          |
| Antal   | 26       |            |        |           |           |         |        |            |         |         |          |

Talen i tabellen ovan kan vara justerade.

Kostnad för bostadsrättshavarnas egen värme/varmvatten och elförbrukning samt IT, kabel-tv, bredband ingår inte i årsavgiften men redovisas som preliminär beräkning i orange markerat fält ovan. Kostnaden kan variera för olika hushåll exempelvis beroende på antalet boende och konsumtionsmönster.

Andelstalet är beräknat med 80 % på bostadens bostadsyta och 20% på antalet lägenheter och är ett tal för beräkning av årsavgiften.

#### $\mathbf{H}$ **EKONOMISK PROGNOS**

# Ekonomisk likviditetsprognos (tusental kronor)

| Utbetalningar                                                           | År 1  | År 2  | År 3  | År 4  | År 5  | År 6  | År 11 | År 16 |
|-------------------------------------------------------------------------|-------|-------|-------|-------|-------|-------|-------|-------|
| Räntor 1)                                                               | 974   | 966   | 958   | 950   | 942   | 1 043 | 1 103 | 1 053 |
| Amortering <sup>2)</sup>                                                | 191   | 191   | 191   | 191   | 191   | 191   | 191   | 191   |
| Driftskostnader 4)                                                      | 367   | 374   | 382   | 389   | 397   | 405   | 447   | 494   |
| Värme/varmvatten 4)                                                     | 95    | 97    | 99    | 101   | 103   | 105   | 116   | 128   |
| Fastighetsavgift                                                        |       |       |       |       |       |       |       | 53    |
| Summa års utbe talning ar                                               | 1 627 | 1 628 | 1 630 | 1 631 | 1 633 | 1 745 | 1 858 | 1 919 |
| Inbetalningar                                                           |       |       |       |       |       |       |       |       |
| Årsavgifter 5)                                                          | 1 595 | 1 627 | 1 660 | 1 693 | 1 727 | 1 761 | 1 945 | 2 147 |
| Årsavgifter kr/m2                                                       | 1 008 | 1 028 | 1 048 | 1 069 | 1 091 | 1 113 | 1 228 | 1 356 |
| Värme/varmvatten 4)                                                     | 95    | 97    | 99    | 101   | 103   | 105   | 116   | 128   |
| Årets nettobetalningar                                                  | 63    | 96    | 129   | 163   | 197   | 121   | 203   | 356   |
| Föreningens kassa                                                       |       |       |       |       |       |       |       |       |
| Ingående saldo                                                          | 130   |       |       |       |       |       |       |       |
| Kassabe hållning 6)                                                     | 193   | 289   | 418   | 580   | 777   | 898   | 1 304 | 2 876 |
| Varav ackumulerad avsättning<br>till yttre underhållsfond <sup>3)</sup> | 63    | 128   | 195   | 264   | 334   | 407   | 155   | 578   |

# Bokföringsmässig resultatprognos (tusentals kronor)

| Kostnader                      | År 1  | År 2  | År 3  | År 4  | År 5   | År 6   | År 11  | År 16  |
|--------------------------------|-------|-------|-------|-------|--------|--------|--------|--------|
| Räntor 1)                      | 974   | 966   | 958   | 950   | 942    | 1 043  | 1 103  | 1 053  |
| Avsättning underhållsfond 3)   | 63    | 64    | 66    | 67    | 68     | 70     | 77     | 85     |
| Driftskostnader <sup>4)</sup>  | 367   | 374   | 382   | 389   | 397    | 405    | 447    | 494    |
| Värme/varmvatten <sup>4)</sup> | 95    | 97    | 99    | 101   | 103    | 105    | 116    | 128    |
| Fastighetsavgift               |       |       |       |       |        |        |        | 53     |
| Avskrivning byggnader 120 år   | 480   | 480   | 480   | 480   | 480    | 480    | 480    | 480    |
| Summa årskostnader             | 1 978 | 1 981 | 1 983 | 1 986 | 1 989  | 2 103  | 2 223  | 2 292  |
| Intäkter                       |       |       |       |       |        |        |        |        |
| Årsavgifter 5)                 | 1 595 | 1 627 | 1 660 | 1 693 | 1 727  | 1 761  | 1 945  | 2 147  |
| Värme/varmvatten               | 95    | 97    | 99    | 101   | 103    | 105    | 116    | 128    |
| Bokföringsmässigt resultat     | -288  | -257  | -225  | -193  | -160   | -236   | -162   | -17    |
| Ackumulerat resultat           | -288  | -545  | -770  | -962  | -1 122 | -1 359 | -2 113 | -2 389 |

# Förutsättningar för prognos och känslighetsanalys

- 1) Räntesats under prognosperioden är år 1-5 4,24%, år 6-10 4,74% och år 11-16 5,24%. Hänsyn har inte tagits till att lånen är bundna.
- 2) Amortering enligt rak plan i 120 år. I denna prognos redovisas endast amorteringar, då dessa påverkar årsavgifterna och därmed föreningens likviditet.
- 3) Avsättning till underhållsfond ökar med antagen inflation 2 % per år.
- 4) Driftskostnader beräknas öka med antagen inflation 2 % per år.
- 5) Årsavgiften är beräknad att öka 2 % per år.
- 6) Underhållsfonden förutsätts inte användas under prognosperioden år 1-10. Då byggnaderna uppförs med träpanel kommer ett visst behov av underhåll att uppstå och den ekonomiska omfattningen är uppskattad till 650 000 kr under år 11. Kostnaden för underhållet bekostas av den yttre underhållsfonden och kommer inte att påverka årsavgifterna.

Antagen inflation är 2 % per år, vilket är lika med Sveriges Riksbanks långsiktiga inflationsmål. Siffrorna i prognosen är avrundade till närmaste tusental.

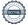

#### I KÄNSLIGHETSANALYS

# **Räntes ce narios**

Snittränta i prognosen år 1-5 ca 4,24%

Årsavgift (kr/m²) enligt prognos respektive vid en procentenhet högre och lägre ränta

# **Inflations scenarios**

Inflation i prognosen

2,00%

Årsavgift (kr/m²) enligt prognos respektive vid en procentenhet högre och lägre inflation

| År | 1 %-enhet <b>lägre</b><br>ränta | Ränta<br>prognos | 1 %-enhet<br><b>högre</b> ränta | År | 1 %-enhet <b>lägre</b> inflation | Inflation prognos | 1 %-enhet <b>högre</b> inflation |
|----|---------------------------------|------------------|---------------------------------|----|----------------------------------|-------------------|----------------------------------|
| 1  | 863                             | 1 008            | 1 153                           | 1  | 1 008                            | 1 008             | 1 008                            |
| 2  | 884                             | 1 028            | 1 172                           | 2  | 1 025                            | 1 028             | 1 031                            |
| 3  | 906                             | 1 048            | 1 191                           | 3  | 1 043                            | 1 048             | 1 054                            |
| 4  | 928                             | 1 069            | 1 211                           | 4  | 1 061                            | 1 069             | 1 078                            |
| 5  | 951                             | 1 091            | 1 231                           | 5  | 1 079                            | 1 091             | 1 103                            |
| 6  | 974                             | 1 113            | 1 252                           | 6  | 1 098                            | 1 113             | 1 128                            |
| 11 | 1 096                           | 1 228            | 1 361                           | 11 | 1 197                            | 1 228             | 1 262                            |
| 16 | 1 229                           | 1 356            | 1 483                           | 16 | 1 306                            | 1 356             | 1 414                            |

Exempel: Årsavgiftsförändring per lägenhet

69 m2 per år/mån

| 1 % lägre ränta, avgår      | 10 005 / 834   |
|-----------------------------|----------------|
| 1 % högre ränta, tillkommer | 10 005 / 834   |
| 2 % högre ränta, tillkommer | 20 010 / 1 668 |
| 3 % högre ränta, tillkommer | 30 015 / 2 501 |

#### SÄRSKILDA FÖRHÅLLANDEN $\mathbf{J}$

- Kostnad för schablonavgift för värme/varmvatten skall erläggas av bostadsrättshavaren direkt till föreningen. Kostnad för elförbrukning, tv, telefon och bredband skall erläggas av bostadsrättshavaren direkt till leverantören.
- Föreningens lägenheter kommer att upplåtas med ett utförande i enlighet med det entreprenadkontrakt som skall upprättas mellan Bostadsrättsföreningen Ebbas Trädgårdar och OBOS Bostadsutveckling AB. Bostadsrättshavare som därutöver, med styrelsens tillstånd, önskar komplettera med ytterligare tillval svarar själv därför genom tillvalsavtal med totalentreprenören, OBOS Bostadsutveckling AB.
- Inflyttning i lägenheterna kan komma att ske innan utvändiga arbeten och samtliga lägenheter i sin helhet är färdigställda. Bostadsrättshavaren erhåller icke ersättning eller nedsättning av årsavgiften för de eventuella olägenheter som kan uppstå med anledning härav.
- Sedan lägenheterna färdigställts och överlämnats skall bostadsrättshavaren hålla lägenheten tillgänglig under ordinarie arbetstid för att utföra efterarbeten, garantiarbeten eller andra arbeten, som skall utföras av entreprenören. Bostadsrättshavaren erhåller icke ersättning eller nedsättning av årsavgiften för de eventuella olägenheter som kan uppstå med anledning härav.

| från köpare av bostadsrättslägenheter i föreningens fastighet. |  |  |  |  |  |  |  |
|----------------------------------------------------------------|--|--|--|--|--|--|--|
|                                                                |  |  |  |  |  |  |  |
|                                                                |  |  |  |  |  |  |  |
| Enligt digital signering                                       |  |  |  |  |  |  |  |
| BOSTADSRÄTTSFÖRENINGEN EBBAS TRÄDGÅRDAR                        |  |  |  |  |  |  |  |
|                                                                |  |  |  |  |  |  |  |
|                                                                |  |  |  |  |  |  |  |

Styrelsen ansöker samtidigt om tillstånd hos Bolagsverket att uppbära insatser om 44 896 500 kr

Max Engqvist

Roger Hjertonsson

Elisabeth Berntsson

# Enligt Bostadsrättslagen föreskrivet intyg

Undertecknade, som för ändamål som avses i 3:e kap. 2 § bostadsrättslagen granskat ekonomisk plan för bostadsrättsföreningen Ebbas Trädgårdar, med org.nr 769638-4093 får härmed avge följande intyg.

Planen innehåller de upplysningar som är av betydelse för bedömandet av föreningens verksamhet. De faktiska uppgifter som lämnats i planen stämmer överens med innehållet i tillgängliga handlingar och i övrigt med förhållanden som är kända för oss.

I planen gjorda beräkningar är vederhäftiga och den ekonomiska planen framstår som hållbar.

Föreningen har i planen kalkylerat med att årsavgifterna ska täcka räntekostnader, amortering, avsättningar till yttre fonden och övriga driftkostnader. Eventuell förändring av dessa räntor och avgifter vid tidpunkten för utbetalningen av lånen kommer att påverka föreningens kostnader. Skillnaden mellan beräknade avskrivningar och beräknad amortering kan göra att det uppstår bokföringsmässiga underskott. Underskotten påverkar inte föreningens likviditet, och med beaktande av att, avsättning görs för yttre underhåll, de boende svarar för inre underhållet, det finns en buffert i ränteberäkningen och att lånen amorteras från år 1 bedömer vi planen som hållbar.

Lägenheterna är placerade så att ändamålsenlig samverkan kan ske mellan lägenheterna. Förutsättningarna för registrering enligt 1 kap. 5 § bostadsrättslagen är uppfyllda.

Med anledning av att det rör sig om nyproduktion varvid ett flertal kontrollinstanser har funnits har något platsbesök av oss inte ansetts erforderligt då det inte kan antas tillföra något av betydelse för granskningen.

Beräknad slutlig anskaffningskostnad för föreningens fastighetsförvärv har angivits i den ekonomiska planen.

Vi bedömer att lägenheterna kan upplåtas med hänsyn till ortens bostadsmarknad.

På grund av den företagna granskningen kan vi som ett allmänt omdöme uttala att planen enligt vår uppfattning vilar på tillförlitliga grunder.

|                          | 0 | _ | 0 | 0 | 0 | 0 |  |
|--------------------------|---|---|---|---|---|---|--|
|                          |   |   |   |   |   |   |  |
| Enligt digital signering |   |   |   |   |   |   |  |
|                          |   |   |   |   |   |   |  |

De underlag som legat till grund för granskningen redovisas i bilaga 1.

Per Envall Maximilian Eldberg Civilekonom Jur kand Gar-Bo Besiktning AB Gar-Bo Besiktning AB

Av Boverket förklarade behöriga, avseende hela riket, att utfärda intyg angående ekonomiska planer. Intygsgivarna omfattas av ansvarsförsäkring.

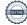

# Bilaga 1

Vid granskningen har följande handlingar varit tillgängliga:

Ekonomisk plan enligt digital signering

Stadgar för Föreningen registrerade 2020-02-13

Registreringsbevis för Föreningen

Bygglov dat. 2020-10-13

Totalentreprenadkontrakt dat. 2021-09-06

Aktieöverlåtelseavtal inkl bilagor dat. 2022-04-05

Transportköp dat. 2022-04-10

Offert för finansieringen av Föreningen dat. 2023-01-12

Utdrag ur fastighetsregistret

# Verifikat

Transaktion 09222115557485293126

# Dokument

# Ekonomisk Plan samt intyg Brf Ebbas trädgårdar

Huvuddokument

15 sidor

Startades 2023-01-17 09:57:35 CET (+0100) av Maximilian Eldberg (ME1)

Färdigställt 2023-01-23 15:56:07 CET (+0100)

# Signerande parter

# Maximilian Eldberg (ME1)

GarBo

max.eldberg@gar-bo.se

+46720605660

Signerade 2023-01-23 14:21:08 CET (+0100)

# Roger Hjertonsson (RH)

Brf Ebbas Trädgårdar

roger.hjertonsson@gmail.com

Signerade 2023-01-18 18:07:29 CET (+0100)

### Elisabeth Berntsson (EB)

Brf Ebbas Trädgårdar

elisabeth.berntsson@obos.se

Signerade 2023-01-17 18:36:04 CET (+0100)

# Max Engqvist (ME2)

Brf Ebbas Trädgårdar

max.engqvist@mrbyggkoordinator.se Signerade 2023-01-23 14:17:29 CET (+0100)

### Per Envall (PE)

per.envall@gar-bo.se

Signerade 2023-01-23 15:56:07 CET (+0100)

Detta verifikat är utfärdat av Scrive. Information i kursiv stil är säkert verifierad av Scrive. Se de dolda bilagorna för mer information/bevis om detta dokument. Använd en PDF-läsare som t ex Adobe Reader som kan visa dolda bilagor för att se bilagorna. Observera att om dokumentet skrivs ut kan inte integriteten i papperskopian bevisas enligt nedan och att en vanlig papperutskrift saknar innehållet i de dolda bilagorna. Den digitala signaturen (elektroniska förseglingen) säkerställer att integriteten av detta dokument, inklusive de dolda bilagorna, kan bevisas matematiskt och oberoende av Scrive. För er bekvämlighet tillhandahåller Scrive även en tjänst för att kontrollera dokumentets integritet automatiskt på: https://scrive.com/verify

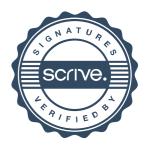